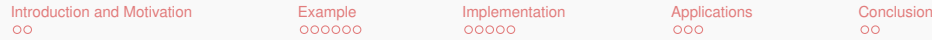

# Strategic Tree Rewriting in Attribute Grammars

**Lucas Kramer** and Eric Van Wyk

Department of Computer Science & Engineering University of Minnesota

> SLE '20 November 15, 2020 Virtual Conference

Slides available at <z.umn.edu/strag>

<span id="page-1-0"></span>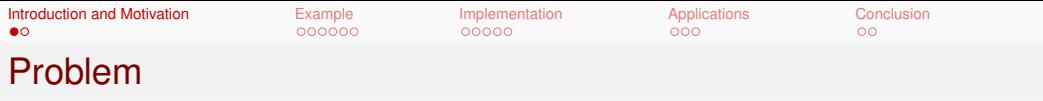

- (Strategic) term rewriting
	- $\checkmark$  Transformations (e.g. optimizing  $x + 0 \to x$ )
	- $\times$  Analyses (e.g. free variables, type checking)

#### **•** Attribute grammars

- $\sqrt{\phantom{a}}$  Analyses
- $\times$  Transformations requires boilerplate for all productions!
- **•** Both approaches
	- $\times$  Contextual transformations (*e.g.* inlining let  $x = 7$  in  $x + y \rightarrow 7 + y$ )
- Most language engineering tasks involve both analyses & transformations

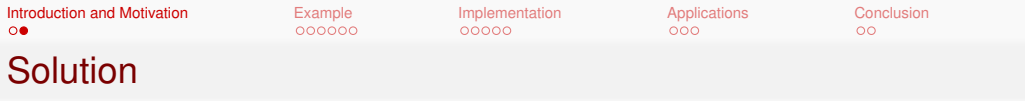

- Rewriting on attribute-decorated *trees*, rather than undecorated terms
- Attributes carry contextual information and perform ancillary computations
- Rewrite rules can access attributes
- Strategies (à la STRATEGO) control the application of rules
- Generate attribute equations from rules and strategies

<span id="page-3-0"></span>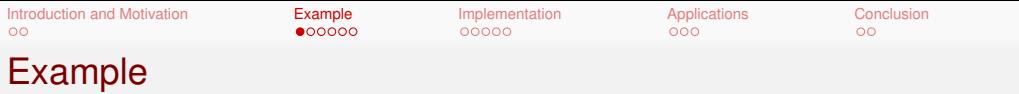

Consider performing optimizations in a simple functional language

let  $a = 1 + 2$ ;  $b = -a$  in  $a - b$ 

• This can be represented in abstract syntax as

```
letE(seq(det('a", add(const(1), const(2))),
         del('b", neg(var('a")))),
     sub(var('a''), var('b''))
```
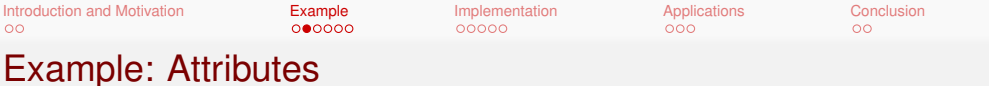

• We can define attributes on this language

```
synthesized attribute freeVars:: [String];
inherited attribute usedVars:: [String];
synthesized attribute defs::[Pair<String Maybe<Expr>>];
inherited attribute env ::[ Pair <String Maybe <Expr >>];
```

```
nonterminal Expr with env, freeVars;
production var e:: Expr ::= id:: String
{e.freeVars = [id]; }
```

```
production letE e:: Expr ::= ds:: Decls e1:: Expr
{e.freeVars = ds.freeVars ++}removeAll (map(fst , ds.defs), e1.freeVars );
 ds.usedVars = e.freeVars;
 ds . env = top . env;e1.env = ds.defs ++ top.env; }
```
[Introduction and Motivation](#page-1-0) **[Example](#page-3-0)** [Implementation](#page-9-0) [Applications](#page-14-0) [Conclusion](#page-17-0)<br> **OO● 200**<br>
OOO 200  $000000$  $000$  $\circ$ Example: Rewrite rules

• Optimizations can be concisely expressed as rewrite rules

$$
add(e, const(0)) \to e
$$
 (1)

$$
add(const(0), e) \to e \tag{2}
$$

$$
add(const(a), const(b)) \rightarrow const(a+b)
$$
 (3)

$$
sub(e1, e2) \rightarrow add(e1, neg(e2))
$$
 (4)

<span id="page-5-0"></span>
$$
neg(neg(e)) \to e \tag{5}
$$

$$
neg(const(a)) \rightarrow const(-a)
$$
 (6)

$$
var(id) | (id, just(e)) \in env \rightarrow e
$$
 (7)

• Rule [7](#page-5-0) relies on an environment context

```
Introduction and Motivation ExampleImplementationApplicationsConclusion
\circ00000000000
```
Strategy Attributes: Non-Contextual Rules

```
partial strategy attribute optimizeStep =
    rule on Expr of
     \vert add(e, const(0)) -> e
     \vert add(const(\theta), e) -> e
     | add(const(a), const(b)) \rightarrow const(a + b)| sub(e1, e2) \rightarrow add(e1, neq(e2))
     | neg(neg(e)) \rightarrow e
     | neg(const(a)) \rightarrow const(-a)
     end
  occurs on Expr;
strategy attribute optimize = -- innermost(optimizeStep)
     all(optimize) \langle * \rangle ((optimizeStep \langle * \rangle optimize) \langle + \rangle id)
  occurs on Expr , Decls;
propagate optimizeStep on Expr;
```

```
propagate optimize on Expr, Decls;
```
 $00$ 

```
Introduction and Motivation ExampleImplementationApplicationsConclusion
\circ0000000000000<sup>o</sup>
```
Strategy Attributes: Using Contextual Information

```
partial strategy attribute inlineStep =
    rule on top:: Expr of
    | var(n) when lookup(n, top.env) matches just(just(e)) -> e
    | letE(empty(), e) \rightarrow e
    end
    < +rule on top:: Decls of
    | decl(id, e) when !contains(id, top.usedVars) -> empty()
    | seq(d, empty()) \rightarrow d
    | seq(empty(), d) \rightarrow d
    end
  occurs on Expr , Decls;
```
propagate inlineStep on Expr, Decls;

[Introduction and Motivation](#page-1-0) **[Example](#page-3-0) [Implementation](#page-9-0) [Applications](#page-14-0)** [Conclusion](#page-17-0)  $\circ$  $00000$  $00000$ nnn  $00$ 

# Strategy Attributes: Traversal Order with Context

• Misses optimizations (e.g. let  $x = 7$  in  $x \rightarrow$  let  $x = 7$  in 7 instead of 7):

strategy attribute optimizeInline = innermost ( optimizeStep <+ inlineStep ));

• Correct, but inefficient:

```
strategy attribute optimizeInline =
  repeat( onceBottomUp ( optimizeStep <+ inlineStep ));
```
Better:

```
strategy attribute optimizeInline =
  ((seq(optimizeInline, id) <*)seq(id, optimizeInline) \langle*
    seq(optimizeInline, id)) <+
   (letE(optimizeInline, id) \langle*
    letE(id, optimization) <*
    letE(optimizeInline , id)) <+ all( optimizeInline )) <*
  ((\text{optimizeStep} \leftarrow \text{inlineStep}) \leftarrow \text{optimizeInline}) \leftarrow \text{id};
```
<span id="page-9-0"></span>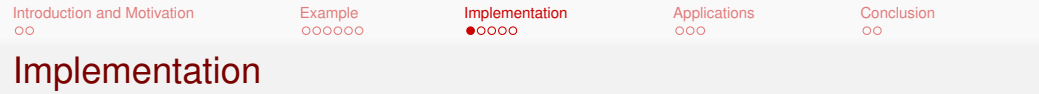

- Strategy attributes ⇒ higher-order attributes
- **propagate** declarations  $\Rightarrow$  aspect productions with generated equations

```
00000000000nnn
                                                     \circImplementation: Rules
   partial strategy attribute optimizeStep = rule on Expr of ... end;
   propagate optimizeStep on Expr;
                                    ⇓
   synthesized attribute optimizeStep<a>:: Maybe<a>;
   attribute optimizeStep<Expr> occurs on Expr;
   aspect production add top:: Expr ::= e1:: Expr e2:: Expr
   { top. optimizeStep =
       case top of
       | add(e, const(0)) -> just(e)
       | add(const(0), e) -> just(e)| add(const(a), const(b)) \rightarrow just(const(a + b))
       | \rightarrow nothing () end;
   }
   aspect production const top:: Expr ::= i:: Integer
   { top.optimizeStep = nothing(); } 11/19
```
[Introduction and Motivation](#page-1-0) **[Example](#page-3-0) [Implementation](#page-9-0) [Applications](#page-14-0)** [Conclusion](#page-17-0)

 $\circ$ 

```
Introduction and Motivation ExampleImplementationApplicationsConclusion
00<sub>1</sub>0000000000000<sup>o</sup>Implementation: Lifting Sequence
   strategy attribute optimize =
        all(optimize) <* ((optimizeStep <* optimize) <+ id)
      occurs on Expr , Decls;
   propagate optimize on Expr, Decls;
                                        ⇓
   strategy attribute optimize = all(optimize) < * optimize_snd
      occurs on Expr , Decls;
   strategy attribute optimize_snd = (optimizeStep \lt^* optimize) \lt + id
      occurs on Expr , Decls;
```
propagate optimize, optimize\_snd on Expr, Decls;

```
00000000000000\circImplementation: Total Sequence, all
   strategy attribute optimize = all(optimize) \lt^* optimize snd
     occurs on Expr;
   propagate optimize on Expr;
                                      ⇓
   synthesized attribute optimize<a>::a;
   attribute optimize<Expr> occurs on Expr;
   aspect production add top:: Expr ::= e1:: Expr e2:: Expr
   \{ \text{top}.\text{optimize} =decorate add(e1.optimize , e2.optimize)
            with \{env = top.new; \}. optimize_snd;
   }
   aspect production const top:: Expr ::= i:: Integer
   { top.optimize = top.optimize_snd; }
```
[Introduction and Motivation](#page-1-0) **[Example](#page-3-0) [Implementation](#page-9-0) [Applications](#page-14-0)** [Conclusion](#page-17-0)

 $\circ$ 

Implementation: Partial Sequence, Choice

 $000000$ 

 $\circ$ 

[Introduction and Motivation](#page-1-0) **[Example](#page-3-0) [Implementation](#page-9-0) [Applications](#page-14-0)** [Conclusion](#page-17-0)

 $0000$ 

```
strategy attribute optimize_snd = ( optimizeStep <* optimize) <+ id
 occurs on Expr;
propagate optimize snd on Expr;
                               ⇓
synthesized attribute optimize_snd<a>::a;
attribute optimize_snd<Expr> occurs on Expr;
aspect production add top:: Expr ::= e1:: Expr e2:: Expr
\{ top.optimize_snd =
   case top. optimizeStep of
    | just(a) -> decorate a with {env = top.env ;}. optimize
    | nothing () \rightarrow just (top)end;
}
aspect production const top:: Expr ::= i:: Integer
{ top.optimize_snd = top; } 14/19
```
nnn

 $\circ$ 

<span id="page-14-0"></span>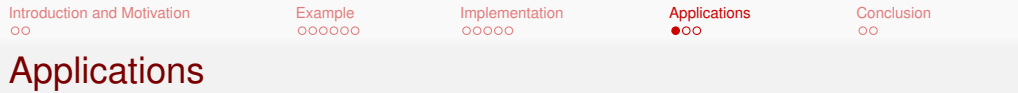

- $\bullet$   $\lambda$ -calculus
	- **Inspired by STRATEGO and KIAMA examples**
- Regex matching with Brzozowski derivatives
	- Use strategy attributes to simplify regexes
- Normalizing for-loops
- Optimizing strategy expressions before translation

**[Introduction and Motivation](#page-1-0) [Example](#page-3-0) Example [Implementation](#page-9-0) [Applications](#page-14-0) [Conclusion](#page-17-0)**  $\circ$  $000000$  $00000$  $\Omega$  $\circ$ 

# Applications: for-Loop Normalization

- $\bullet$  Strategy attributes are useful in building language extensions, e.g. normalizing for-loops
- Can use C concrete syntax in rules

```
partial strategy attribute preprocessLoop =
 rule on Stmt of
   | ableC_Stmt{
      for ($Decl{init}; $Name{i} <= $Expr{limit}; $Expr{iter})
        $Stmt{b}
    \} ->
    ableC_Stmt{
      for $Decl{init}; $Name[i] < $Expr{limit} + 1; $Expr{iter}$Stmt{b}
    }
    | ...
  end;
```

```
Introduction and Motivation Example Implementation Applications Conclusion
\circ0000000000000\circ
```

```
Applications: Optimizing Strategy Expressions
```

```
partial strategy attribute genericStep =
  rule on StrategyExpr of
    sequence(fail(), -) \rightarrow fail()| sequence(id(), s) \rightarrow s
  | choice(s, _) when s.isTotal \rightarrow s
  | allTraversal(id()) -> id()| ...
  end;
partial strategy attribute prodStep =
  rule on StrategyExpr of
  | rewriteRule(\_, _\_), r) when \vertr.matchesFrame \vert fail()
  | ...
  end;
```
<span id="page-17-0"></span>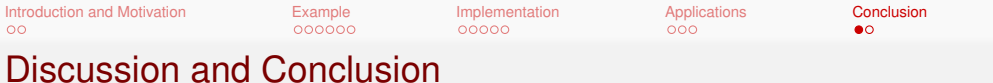

- Strategy attributes provide a compelling, seamless integration between strategic term rewriting and attribute grammars
- **Proper interaction with other attribute features (e.g. forwarding) makes them** appealing for use in implementing modular language extensions
- **•** Future work
	- Spotting performance issues due to repeated decoration
	- $\bullet$  Other patterns of propagated attributes (e.g. monoid, chained, equality, etc.)

[Introduction and Motivation](#page-1-0) **[Implementation](#page-9-0)** Implementation **[Applications](#page-14-0)** [Conclusion](#page-17-0)  $\circ$ 

 $000000$ 

 $00000$ 

nnn

 $\Omega$ 

Lucas Kramer <krame505@umn.edu>

### Eric Van Wyk <evw@umn.edu>

MELT Research Group <melt.cs.umn.edu>

Slides available at <z.umn.edu/strag>

Please Stay for Question Time

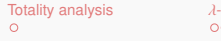

Totalculus [Regex Matching with Derivatives](#page-24-0) [Optimizing Strategy Expressions](#page-27-0)<br>
COO COO COO COO COO COO

# **Backup**

<span id="page-20-0"></span>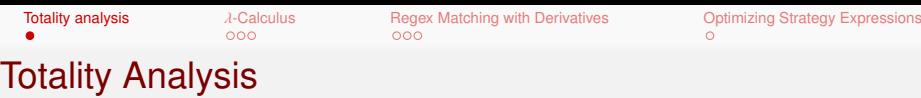

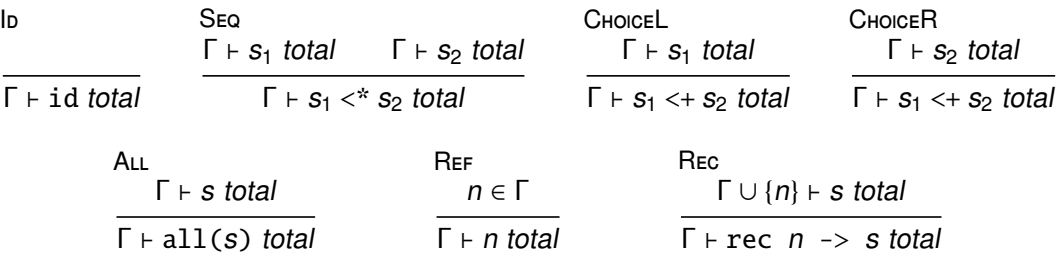

```
Totality analysis λ-Calculus Regex Matching with Derivatives Optimizing Strategy Expressions
```
Applications: λ-Calculus

```
synthesized attribute freeVars::[String];
nonterminal Term with freeVars;
abstract production var
top :: Term ::= id:: String
\{ \text{top}. \text{freeVars} = \lceil \text{id} \rceil; \}abstract production abs
top :: Term ::= id:: String body :: Term
\{ \text{top.freeVars} = \text{remove(id, body.freeVars}\}; \}
```

```
abstract production app
top::Term ::= t1::Term t2::Term\{ top.freeVars = t1.freeVars ++ t2.freeVars: \}
```

```
abstract production letT
top :: Term ::= id:: String t:: Term body :: Term
{ top.freeVars = t.freeVars ++ remove(id, body.freeVars); } \frac{3}{3/9}
```
[Totality analysis](#page-20-0) [λ](#page-21-0)[-Calculus](#page-21-0) [Regex Matching with Derivatives](#page-24-0) [Optimizing Strategy Expressions](#page-27-0)

## Applications: λ-Calculus

```
partial strategy attribute beta =
  rule on Term of
  \vert app(abs(x, e1), e2) -> letT(x, e2, e1)
  end;
```

```
partial strategy attribute letDist =
  rule on Term of
  | letT(x, e, var(y)) when x == y -> e| letT(x, e, var(y)) -> var(y)| letT(x, e0, app(e1, e2)) \rightarrowapp(\text{letT}(x, e0, e1), \text{letT}(x, e0, e2))| letT(x, e1, abs(y, e2)) \rightarrowlet z::String = freshVar() inabs(z, letT(x, e1, letT(y, var(z), e2))) end
  | letT(x, \ldots e) when !contains(x, e.freeVars) -> e
  end;
```
[Totality analysis](#page-20-0) *[λ](#page-21-0)***[-Calculus](#page-21-0)** [Regex Matching with Derivatives](#page-24-0) [Optimizing Strategy Expressions](#page-27-0)<br>
O COO COO COO COO COO Applications: λ-Calculus

#### strategy attribute evalInnermost = innermost (beta  $\leq$  letDist);

```
strategy attribute evalWHNF =try(app(evalWHNF , evalWHNF) <+
      letT(id, evalWHNF, evalWHNF) <*
 try ((beta < + letDist) < * evalWHNF);
```

```
Totality analysis λ-Calculus Regex Matching with DerivativesOptimizing Strategy Expressions<br>
ACO ACO COO COO COO
Applications: Regex Matching with Derivatives
    synthesized attribute nullable :: Boolean;
    nonterminal Regex with nullable;
    abstract production epsilon top:: Reax :: =\{ \text{top.nullabel} = \text{true} \}abstract production empty top:: Regex :: =\{ \text{top.nullabel} = \text{false}; \}abstract production char top:: Regex ::= c:: Integer -- UTF-16 char
    \{ \text{top.nullabel} = \text{false}; \}abstract production seq top:: Regex :: = r1:: Regex r2:: Regex
    \{ top.nullable = r1.nullable && r2.nullable; \}abstract production alt top:: Regex :: = r1:: Regex r2:: Regex
    \{ \text{top-nullable} = \text{r1nullable} \mid \text{r2nullable} : \}
```
abstract production star top:: Regex ::= r:: Regex  $\{ top-nullable = true; \}$ 

```
Totality analysis λ-Calculus Regex Matching with Derivatives Optimizing Strategy Expressions
Applications: Regex Matching with Derivatives
    synthesized attribute deriv :: Regex occurs on Regex;
    autocopy attribute wrt :: Integer occurs on Regex;
    aspect production epsilon top:: Reaex :: =\{ \text{top.deriv} = \text{empty}() : \}aspect production empty top:: Regex ::=
    { top.deriv = empty(); }
    aspect production char top :: Regex ::= c:: Integer
    { top.deriv = if c == top.wrt then epsilon() else empty(); }
    aspect production seq top:: Regex :: = r1:: Regex r2:: Regex
    \{ \text{top.deriv} = \text{alt}(\text{seq}(\text{r1.deriv}, \text{r2}), \text{ } \}if r1.nullable then r2.deriv else empty()); \}aspect production alt top :: Regex ::= r1:: Regex r2:: Regex
    \{ \text{top.deriv} = \text{alt}(\text{r1.deriv}, \text{r2.deriv}); \}
```

```
aspect production star top:: Regex ::= r:: Regex
{ top.deriv = seq(r.deriv, top); } _{7/9}
```
[Totality analysis](#page-20-0) *[λ](#page-21-0)*[-Calculus](#page-21-0) **[Regex Matching with Derivatives](#page-24-0)** [Optimizing Strategy Expressions](#page-27-0)

# Applications: Regex Matching with Derivatives

```
strategy attribute simpl = innermost(
  rule on Regex of
  | seq(empty(), r) -> empty()
  | seq(epsilon(), r) \rightarrow r
  | alt(empty(), r) -> r
  | alt(epsilon(), r) when r.nullable \rightarrow r
  | ... -- Symmetric equivalents of the above
  | star(empty()) \rightarrow epsilon()
  \vert star(epsilon()) -> epsilon()
  end);
strategy attribute simplDeriv = deriv \langle* simpl;
propagate simpl, simplDeriv on Regex;
function matchStep Regex ::= r:: Regex c:: Integer
\{ r. wrt = c; return c. simplDeriv; \}function matchesRegex Boolean ::= r:: Regex s:: String
{ return foldl(matchStep, stringToChars(s)).nullable; } 8/8
```
<span id="page-27-0"></span>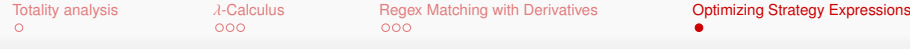

## Applications: Optimizing Strategy Expressions

strategy attribute simplify = innermost (genericStep);

```
strategy attribute optimize =
  (sequence(optimize, simplify) \leftarrowchoice(optimize , optimize) <+
   allTraversal ( simplify) <+
   someTraversal (simplify) <+
   oneTraversal ( simplify) <+
   recComb(id, optimize) \leq t id) \leq^*try (( genericStep <+ prodStep) <* optimize );
```